# Nashoba Valley Photo Club

October 2008

## THE CAMERA CASE

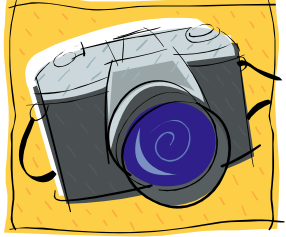

#### **Letter from the President by Walter Harrington**

In an effort to put more structure into the Digital Camera Users Group meetings, we have appointed a committee to work on the project. This past month, seven club members met to formalize a schedule, develop lesson plans and assign individual responsibilities for this year's DCUG meetings. A quick decision was made to cover "Camera Controls" and a discussion of color at the September meeting of the DCUG. The meeting in October will cover "The Histogram – What it means and how to use it." The committee will meet again in early October to set the schedule of subjects to be covered for the remaining sessions of this season. After that, the committee will work on the lesson plans for the remaining sessions.

In November, we will be trying a different approach to the judging and critiquing of prints. The print competition has become popular, and members have asked that all the print entries be critiqued, not just the winners. We will display each print for the judge on a well lighted easel, at which time the judge will score the print and offer a critique. We will need to allot more meeting time for this; and therefore, we will have to make adjustments to the digital competition for November. There are a number

of options for this, and we will discuss them at the October 3 meeting.

The Yankee Photographic Society has announced the schedule for its Fall Foto-Fest. It will be held on November 22, 2008 at Danvers High School. The highlight is an all day seminar by George Lepp entitled "Fulfilling the Promise of Digital." George is one of North America's best-known contemporary photographers, and a leader in the rapidly advancing field of digital photography. This should be an excellent seminar AND Yankee is offering a prize of \$300 to the club with the highest percentage of members attending the event. Our club will be competing with other clubs in the 20 to 80 members range. To be eligible, club members must pre-register for the seminar. Let's make an effort to win that prize. We will have more information at the club meetings.

Continued on next page

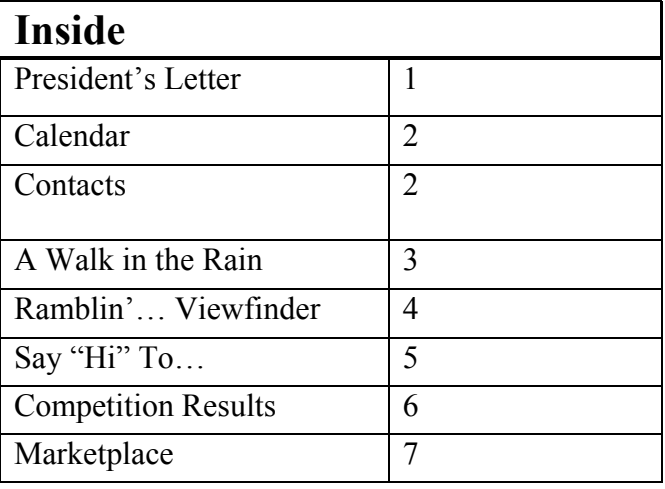

Remember to keep in mind the unscheduled multiscreen topics when you are out photographing and enter those images in either Open or Nature. We are reviewing each month's entries for images that fit these subjects and holding copies for consideration when we do our final selections. The subjects are: Leading Lines, Street Vendor, After the Rain, Country Scene, and Waterfalls.

Assigned topics for competition this year will follow the selections chosen by the Joint Multiscreen Committees as follows:

Fireworks Leading Lines Celebration Street Vendor After the Rain Country Scene Waterfall(s) Something that Floats Nostalgia Carousel

### CALENDAR

#### **October**

- 1 Digital Competition: Open, Nature and Assigned: Celebration.
- 8 Harry's Roundtable
- 15 Presentation by Kristin Gleason, "Twilight Cityscapes, Night Photography Workshop".
- 22 Digital Camera Users Group Meeting

#### November

- 5 Digital Competition: Open and Nature. Print Competition: Color and B&W.
- 12 Digital Camera Users Group Meeting
- 19 Jim Harrington presents, "Pushing the Creativity Envelope".

#### NVPC Officers

President Walter Harrington 978-635-9544 [wsharrington@comcast.net](mailto:wsharrington@comcast.net)

Vice President Ed Perkins 978-448-9946 [elan297@charter.net](mailto:elan297@chartner.net)

Treasurer Meyer Franklin 978-692-5251 [meyer.franklin@gmail.com](mailto:meyer.franklin@gmail.com)

NECCC Representative Charline Oelfke 978-448-3646 [charloelfke@comcast.net](mailto:charline@rcn.com)

#### Volunteers

**Newsletter** Maura McCaffery [Maura@DevonGraceDesigns.com](mailto:Maura@DevonGraceDesigns.com)

Slide Coordinator Paul Buckley

Multiscreen Coordinator Paul Buckley

Print Competition Coordinator Sandy Selesky

Pictorial Historian Karen Johnson

**Publicity** Ann McCarthy

**Refreshments** Marian Harman

### A Walk in the Rain

#### By Walter Harrington

While driving today in the rain, I noticed the colors that are now popping out on the Swamp Maples and how the colors seem so saturated in the rainy weather. After getting home and getting ready to walk the dog in the woods, I decided to bring my camera. The rain was not heavy, and a small, white, plastic trash bag gave ample protection to the camera. This is a conservation area right next to my house. There are not a lot of really good photo ops in there, but it is a great place to practice. And sometimes I get a winner. There was a bright orange fungus growing on a tree trunk that I had seen the day before, and there is a small pond at the bottom of the hill with swamp maples. So off I went.

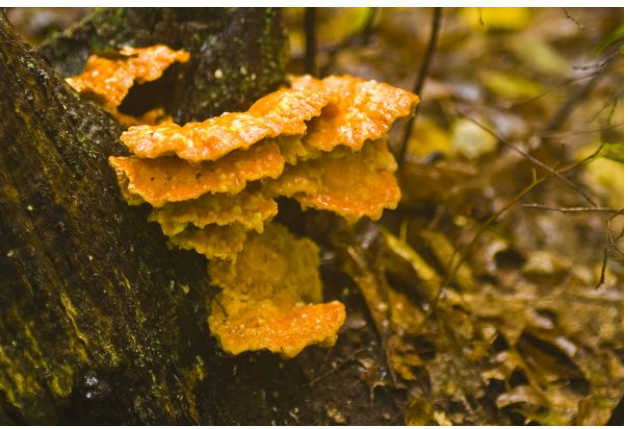

© *Walter Harrington*

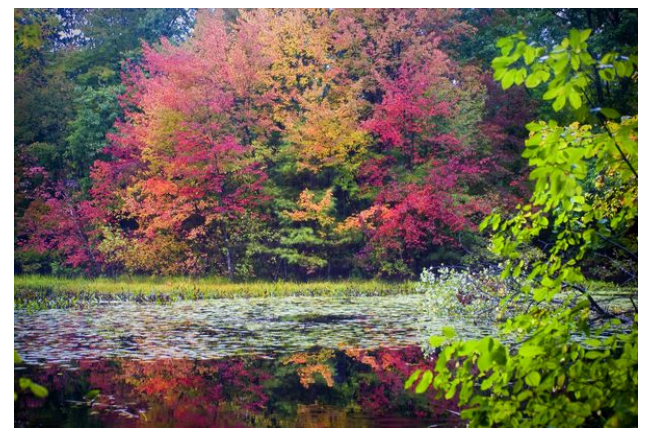

© *Walter Harrington*

I worked the orange fungus a little, and then I went on to the pond. The maples were in full color, but the only open spot at the pond's edge had a small sapling blocking the view. The sapling would be easy enough to hold out of the way if only I could reach it, but it was about four feet into the water. After looking around for something I could use to move the sapling, I finally said "what the heck" and just waded in, shoes and all, and moved it out of the way.

I don't think I got anything great, but I had fun and I got some practice shooting. The main thing you get from these unplanned sessions is the practice. Look at your results and figure out how you can do better the next time. This will have you in good shooting form when you come across that really good photo op.

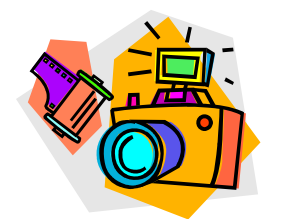

#### RAMBLIN' ON…..OR, THROUGH THE VIEWFINDER  *by Dick Kenyon*

The color is coming! The color is coming! It will soon be here in the local area, and it is already well along in the northern mountain areas of New England. Now is the time to plan an excursion or two to get some great fall foliage images. Head for the higher elevations in mid and southern Vermont and New Hampshire the first week in October. In the local area keep your eye on Grassy Pond, East Boston Camps and the Slifer Conservation area as well as Great Brook State Park in Carlisle. For intimate leaf shots, take a look in your own back yard. Be especially watchful for early morning frosts putting a photogenic edge of frost on fallen leaves and low lying plants.

For recent foliage reports on the state of foliage color in Vermont, go to [www.vtonly.com/foliage.](http://www.vtonly.com/foliage) On 25 September, the site reported color at higher elevations in central Vermont and recommended the following venues and others further north: South - Look for beautiful color on Route 9 between Brattleboro and Bennington, Route 103 from Ludlow to Rutland, Route 100 from Wilmington to Ludlow, Route 7 from Wallingford to Manchester, Route 11 from Winhall to Londonderry, Route 140 between Wallingford and Poultney, Route 4 from Bridgewater to Castleton, and Route 73 between Brandon and Rochester.

For other information, just Google "New England Foliage Report", and you'll find plenty of information.

Take the opportunity to record some fine digital images of our natural surroundings.

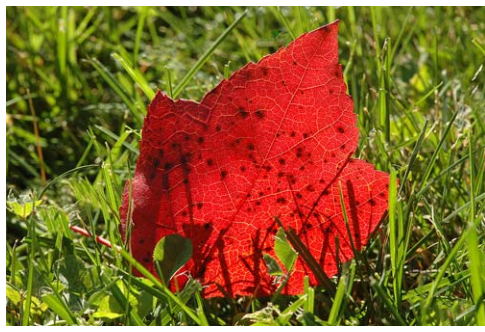

Red Maple Leaf © *Dick Kenyon*

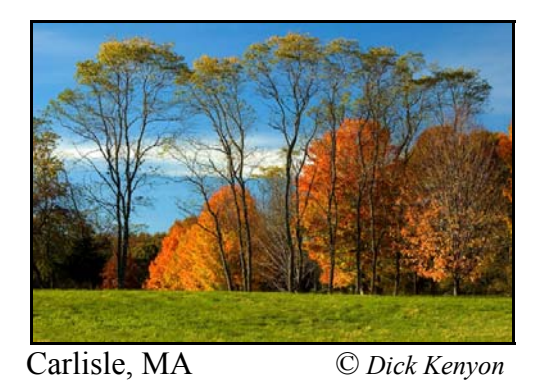

HIDE AND SEEK, OR KICK THE CAN?

The presentation by Meyer Franklin at the Digital Camera Users Group meeting in September contained some salient points about camera controls and mechanics, and he did a good job given that the audience owned a large variety of digital cameras. He rightly advised each person to study their camera manuals as a necessary step to learning the multitude of functional choices. Although new camera owners may find themselves able to get the camera to record an image in the Auto mode, that is hardly enough and probably not nearly satisfactory. There is an awesome amount of information to absorb and remember in order to

become even moderately proficient in knowing what to do when with a modern digital camera. After all, it is a computer in a small box with dozens and dozens of controllable inputs that dictate what you get as an image.

So my opinion is that the manufacturers "hide" all this stuff in their thick user's manuals and challenge us to "seek" the answers as to how to use it appropriately. It's a hard enough job to understand functions even after you figure out where they reside. I remember playing "kick the can" as kid. A group of kids would set a tin can in the middle of the street and then disperse to hide wherever possible. "The "It" kid would try to find them one by one and tag them out before one could sneak back and kick the can. So I theorize each choice you can make when using a digital camera is one of those hiding kids, and you have to find out about it and understand how to apply it before it sneaks up and kicks you in the can.

Image processing software is even more complicated than the camera with all the choices in multitudinous drop down and fly-out menus. It sure isn't the same as taking a roll of film to a camera shop and having it developed. That was a lot less mentally stressful. Let's hope that by helping each other learn some of these new camera controls and software choices and some useful tips concerning image editing, we all increase our knowledge and skills. See you at the October Digital Camera Users Group meeting.

#### HARRY'S ROUND TABLE

At the October  $8<sup>th</sup>$  Harry's Round Table, we will be addressing the use of a few software packages that can be used to produce "slide" shows. The plan is to cover Microsoft's Moviemaker already available on many computers running Windows; Pro-Show Standard will be demonstrated; and a third example using a free program called MaxView

will be presented. P lan to attend so you can produce your own slide show for presentation at one of two Member Slide Shows meetings later in the year.

## *"SAY HI!" to*  George Lyna

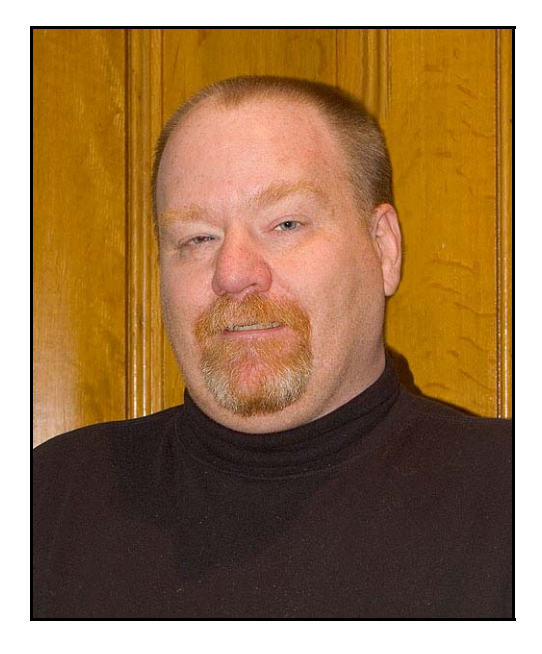

George is a systems engineer who has been practicing digital photography for the last two and a half years. He uses a Samsung S850 and Olympus C740 to take family photographs.

He is fascinated with digital photography and its rapid development over the last couple of years. As a member of NVPC, he hopes to learn how to take better photos.

In addition to photography, George is interested in computers and software.

By Dick Kenyon

## September Digital Competition Results Judge: Barbara Peacock

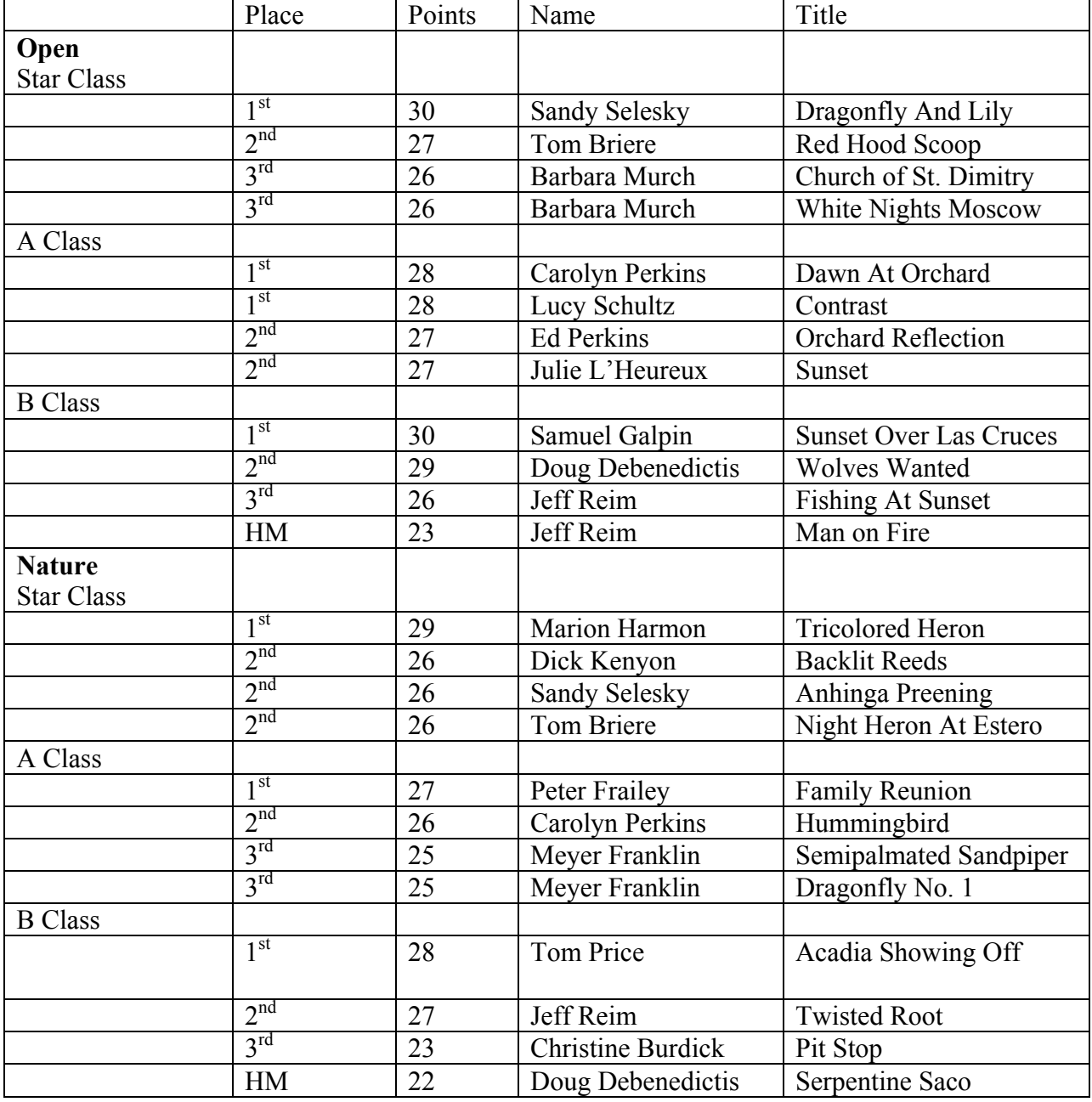

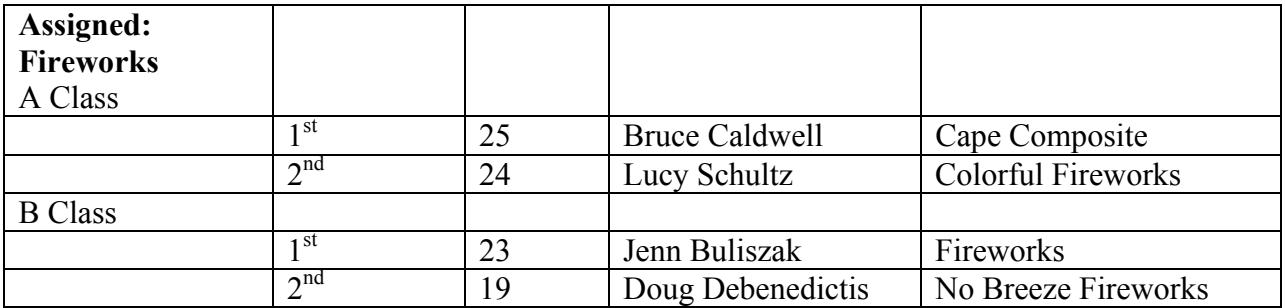

Please send any corrections or omissions regarding the Newsletter to Maura McCaffery at [Maura@DevonGraceDesigns.com](mailto:Maura@DevonGraceDesigns.com).

#### **SINCE 1982**

#### Nashoba Valley Photo Club

Meets Every 1<sup>st</sup> and 3<sup>rd</sup> Wednesday At 7:30 pm J.V. Fletcher Library, Westford, MA

#### NVPC WEBSITE

Please check out the NVPC website [www.westford.com/nvpc](http://www.westford.com/nvpc). You will find samples of our members' work, our handbook (with bylaws), and our schedule for the year.

#### Slide Scanning at Eastern Photographic Lowell, MA

Do you have slides at home waiting to be scanned so that you can print additional copies or email to a friend? Bring them in and we'll put them on a CD for you for \$4.95 plus \$.65 per slide.

Have all your slides saved on a CD when you bring them in for processing. Cost is \$4.95 in addition to processing.

For more information, call Eastern Photographic at 978-937-0101

MEMBER DISCOUNTS Eastern Photographic Services, Lowell, MA

Frequent customer card